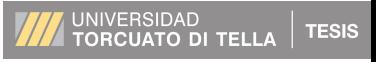

Página **1** de **57** 

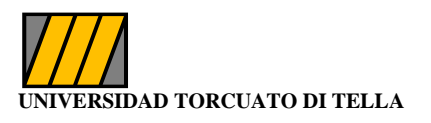

# **MBA 2011**

**Determinar el Software de gestión adecuado para acelerar la toma de decisiones durante el testeo de un proyecto de IT** 

**ALUMNO: Alan Javier dos Santos TUTOR: Jorge Huerta LUGAR: Buenos Aires, Argentina FECHA: Septiembre 2013** 

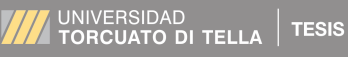

Página **2** de **57** 

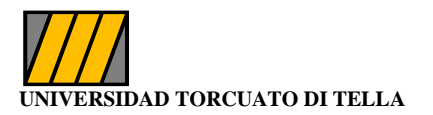

# <span id="page-1-0"></span>**Agradecimientos**

A mis padres, por su apoyo, ejemplo y motivación permanente.

A mis hijas y esposa, por soportar las horas que dediqué a la actividad académica.

A las personas que me ayudaron para construír la tesis

A la compañía y al director del área de sistemas Gonzalo Huertas por brindarme la oportunidad de continuar desarrollándome.

A la Universidad Torcuato Di Tella por la excelencia académica de sus profesores

Página 3 de 57

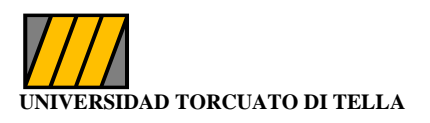

# **INDICE**

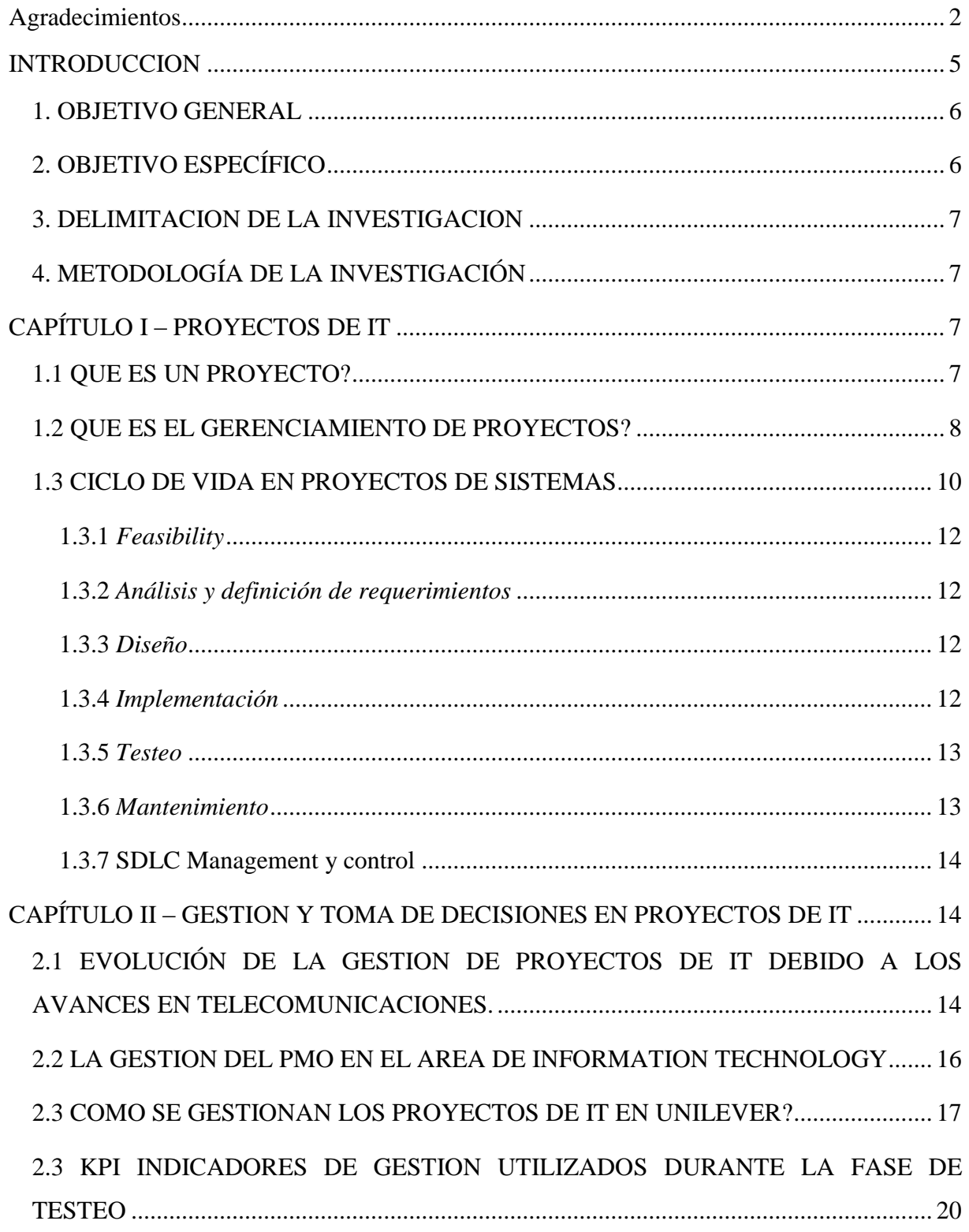

![](_page_3_Picture_1.jpeg)

![](_page_3_Picture_8.jpeg)

![](_page_4_Picture_0.jpeg)

### <span id="page-4-0"></span>**INTRODUCCION**

El avance de la tecnología en la última década ha permitido gestionar proyectos de sistemas con equipos de trabajo distribuídos en distintos países y culturas.

Página **5** de **57** 

VERSIDAD<br>**RCUATO DI TELLA** 

**TESIS** 

Esta realidad hace necesaria la disposición de herramientas de gestión para la toma de decisiones que permitan identificar claramente en qué estado se encuentra cada uno de los componentes principales durante la implementación de un nuevo sistema o la implementación de cambios sobre los sistemas existentes.

El no disponer de herramientas de gestión que permitan visualizar o anticipar problemas tomando decisiones rápidamente que permitan resolver los mismos, tendrá como consecuencia directa un impacto en los tiempos de implementación planificados como así también en los costos previstos, generando como resultado final la insatisfacción de los clientes del negocio y un impacto en sus planes de transformación para construir ventajas competitivas sobre sus competidores.

En la actualidad existen en el mercado una serie de Software de gestión construidos a los efectos de soportar esta nueva realidad en la gestión de proyectos de sistemas, algunos de ellos son (Atlassian Jira, Axosoft, Testlog, TestStuff, SpiraTest, etc).

La tesis tiene como objeto de estudio a la empresa Unilever ya que la misma utiliza un software de gestión para el seguimiento de avances de testeos en proyectos de Tecnología de la Información ( $IT<sup>1</sup>$ ) que no responde con las necesidades de información en tiempo y forma requerida para la toma de decisiones.

La herramienta en uso actual, es utilizada para dar seguimiento a los distintos ciclos de test y para documentar los problemas identificados durante las pruebas.

La herramienta brinda informaciones detalladas a nivel de condición de testeo y sobre los defectos identificados durante el mismo, pero no permite generar un Scorecard Automático con la información relevante y necesaria para gestionar el avance del testeo.

Por otro lado, dicha problemática no permite tomar acciones inmediatas, ya que solo se puede conocer el estado de avance del testeo al momento de generar el scorecard manual.

Esta falencia, termina generando como consecuencia, un incremento de actividades manuales, un incremento de los recursos que deben ser dedicados para generar el scorcard<sup>2</sup> 3 o 4 veces al día y un incremento de costos vinculados en forma directa, a la cantidad de personas

<sup>&</sup>lt;sup>1</sup> IT: Information Technology

<sup>2</sup> Scorecard: Tablero de control

![](_page_5_Picture_1.jpeg)

asignadas a la función y en forma indirecta, vinculados a costos asociados por no poder tomar acciones correctivas en tiempo.

Este problema permite formular las siguientes preguntas de investigación:

¿Qué softwares de gestión para administra la fase de testeo en implementación de proyectos de IT existen?

¿Todas las implementaciones de proyectos de sistemas deberían ser monitoreadas con un software de gestión?

¿Qué ventajas trae el uso de estas herramientas en implementaciones de proyectos de sistemas?

¿Existe un software de gestión para la implementación de proyectos de sistemas que genere un scorecard automático para la toma de decisiones?

¿Es posible reducir costos de implementación de sistemas utilizando dichas herramientas?

¿Es posible acelerar el proceso de toma de decisiones utilizando dichas herramientas?

### <span id="page-5-0"></span>**1. OBJETIVO GENERAL**

1.1 Analizar la adherencia de las herramientas de testeos clasificados como *best practice<sup>3</sup>* y las necesidades de información que la compañía requiere.

1.2 Proponer los KPIs<sup>4</sup> que debieran ser incorporados al software, en el caso de falencias de información para la toma de decisiones

### <span id="page-5-1"></span>**2. OBJETIVO ESPECÍFICO**

2.1 Investigar cuáles son las herramientas líderes existentes en el mercado que permitan gestionar la información relevante en forma on-line<sup>5</sup> para soportar la ejecución de la fase de testeo durante la implementación de proyectos de sistemas, acelerando el proceso de toma de decisiones.

2.2 Determinar cuál herramienta se adecua a las necesidades de la compañía.

<sup>3</sup> Best Practice: Mejores prácticas del mercado

<sup>4</sup> KPI: Key Performance Indicators

<sup>5</sup> On-Line: Actualizado con cada evento que ocurre con la información

![](_page_6_Picture_1.jpeg)

2.3 Identificar las necesidades de información requerida para la toma de decisiones durante los ciclos de testeo de un proyecto de sistemas.

2.4 Identificar los gaps<sup>6</sup> existentes entre las herramientas del mercado y lo que la compañía requiere.

### <span id="page-6-0"></span>**3. DELIMITACION DE LA INVESTIGACION**

El ciclo de vida de un proyecto de IT está compuesto por diferentes fases. El foco de investigación de la Tesis, tiene por objeto evaluar herramientas de gestión que permitan mejorar el proceso de toma de decisiones en la fase de testeos funcionales en la implementación de proyectos regionales o globales de Sistemas.

# <span id="page-6-1"></span>**4. METODOLOGÍA DE LA INVESTIGACIÓN**

La metodología de la investigación se sustenta en 3 pilares.

- 1- Entrevistas con el área de PMO<sup>7</sup> de Latinoamérica para relevar los conceptos e información relevante utilizada para la toma de decisiones en la gestión de proyectos de IT.
- 2- Entrevistas con el partner<sup>8</sup> tecnológico de la compañía (Accenture) líder en consultoría e implementación de proyectos de tecnología.
- 3- Investigación teórica de conceptos y metodologías vinculadas a la gestión de proyectos.

# <span id="page-6-2"></span>**CAPÍTULO I – PROYECTOS DE IT**

#### <span id="page-6-3"></span>**1.1 QUE ES UN PROYECTO?**

De acuerdo con (PMI, 2000 edition) un proyecto es un conjunto de actividades temporales definidas para alcanzar un objetivo específico. Se considera temporal porque cada proyecto tiene una fecha de comienzo y una fecha de finalización esperada.

Cada proyecto puede ser ejecutado por una persona o por miles y su duración puede ser de pocos días hasta años.

<sup>6</sup> Gaps: Diferencias de información

<sup>7</sup> PMO: Project Management Offices

<sup>8</sup> Partner: Socio tecnológico

![](_page_7_Picture_1.jpeg)

Un proyecto puede requerir para su ejecución la participación de un área particular del negocio o puede tratarse de un proyecto Cross-área<sup>9</sup> que demanda la participación de diversas partes de una compañía.

En los planes de negocio de una compañía, la ejecución de proyectos constituye una pieza fundamental ya que los mismos terminan siendo los motores para la implementación del cambio de la estrategia corporativa.

### <span id="page-7-0"></span>**1.2 QUE ES EL GERENCIAMIENTO DE PROYECTOS?**

"Project management is the aplication of knowledge, skills, tools, and techniques to project activities to meet project requirements. "<sup>10</sup>

El gerenciamiento de proyectos, es soportado por un conjunto de procesos tales como inicialización, planeamiento, ejecución, reportes de control y cierre que representan el ciclo de vida de cada iniciativa que se pretende implementar.

Cada una de las fases del ciclo de vida del proyecto está compuesta por un conjunto de tareas y entregables tangibles que siguen una secuencia lógica para obtener el resultado final esperado y que permiten también realizar el gerenciamiento de control de las actividades.

Al finalizar cada fase, debe ser realizada una evaluación de performance que permita identificar si los entregables claves de la fase fueron cumplidos y si el proyecto está en condiciones de comenzar con la siguiente etapa del ciclo de vida. Esta evaluación se denomina "Exits Gate"<sup>11</sup> o "Kill Point" y normalmente es evaluada y aprobada por los Directores a cargo del proyecto.

La definición de los componentes de cada fase del ciclo de vida, permiten en un proyecto identificar cuáles son las actividades que están incluidas en el mismo y en consecuencia deja en claro cuáles son las que no están contempladas.

La investigación realizada por (Amescua, y otros, Spring 2004), detalla un marco conceptual que representa a los objetos y las relaciones existentes en el proceso de gerenciamiento de proyectos de sistemas  $(SPM)^{12}$ .

El *Software Process Management* (SPM) puede ser dividido en dos áreas

<sup>&</sup>lt;sup>9</sup> Cross-Area: participan varias áreas del negocio

<sup>&</sup>lt;sup>10</sup> "La gestión de proyectos es la aplicación de conocimientos, habilidades, herramientas y técnicas a las actividades del proyecto para cumplir con los requisitos del mismo" (PMI, 2000 edition)

 $11$  Exit Gate: Puerta de Salida, evalúa las condiciones que deben cumplirse para pasar de etapa

<sup>&</sup>lt;sup>12</sup> SPM: Software Process Management

![](_page_8_Picture_1.jpeg)

1-*Software Project planning*, esta área está vinculada a todas las actividades detalladas del gerenciamiento de un proyecto de software, es decir, control de presupuesto, actividades y fechas de entrega, distribución de esfuerzo del personal y gerenciamiento del riesgo del mismo.

2-*Project Tracking and oversight*, esta área se refiere al control y supervisión del proyecto, aquí se comparan las fechas reales vs el plan y en el caso de existir diferencias se toman las medidas o acciones correctivas para volver a estar en línea con el plan.

 Las métricas para cada proceso vinculados a las actividades de un proyecto es el factor clave para gestionar y supervisar el avance de los mismos.

Software Project Management Framework

![](_page_8_Figure_6.jpeg)

El framework obtenido de la investigación puede ser utilizado para

a-Definir un proceso de gerenciamiento standard que incluya todos los productos, actividades y roles que la organización debe usar para desarrollar sus proyectos.

b-Diseñar un proceso para proyectos de sistemas específico para cada proyecto de acuerdo a su dimensión

![](_page_9_Picture_0.jpeg)

**TESIS** 

c-Elaborar el plan del proyecto de software determinando las actividades sus dependencias los productos y los roles incluidos en el proyecto.

d-Determinar la información requerida para realizar el tracking de avance de las etapas.

# <span id="page-9-0"></span>**1.3 CICLO DE VIDA EN PROYECTOS DE SISTEMAS**

El *software development life cycle* (SDLC) <sup>13</sup> es un proceso utilizado por los analistas de sistemas para desarrollar o modificar sistemas de información. Este proceso tiene como objetivo producir sistemas de alta calidad entregados en el plazo establecido y el costo estimado, alcanzando o superando las expectativas del usuario final. (FOLDOC).

Para gerenciar la complejidad de los proyectos de sistemas actuales, varios modelos o metodologías de SDLC fueron creados. Entre ellos podemos mencionar Waterfall, Spiral, Agile Software Development, Rapid Prototyping, Incremental y Synchronize and Stabilize

<sup>&</sup>lt;sup>13</sup> SDLC: Software Development Life Cycle

![](_page_10_Picture_0.jpeg)

Página **11** de **57** 

![](_page_10_Picture_2.jpeg)

![](_page_10_Figure_3.jpeg)

El proceso (SDLC), está compuesto por un conjunto de fases que van desde la idea del proyecto hasta la finalización del mismo.

Cada fase del SDLC brinda al desarrollador una guía de actividades y secuencias que deben ser seguidas. Cada fase del SDLC utiliza los resultados de la fase previa del proceso por lo tanto la secuencia de ejecución es crucial en estos modelos.

Si bien varios modelos de SDLC fueron creados, el más antiguo y más utilizado por los desarrolladores es el modelo Cascada o Waterfall.

Página **12** de **57** 

![](_page_11_Picture_2.jpeg)

![](_page_11_Figure_3.jpeg)

El modelo SDLC Cascada está compuesto por las siguientes fases (Indian Student Association):

#### <span id="page-11-0"></span>**1.3.1** *Feasibility*

El objetivo de esta fase es el de realizar un análisis preliminar, proponer soluciones alternativas, describir costos y beneficios del proyecto y submitir el plan preliminar para su aprobación.

#### <span id="page-11-1"></span>**1.3.2** *Análisis y definición de requerimientos*

Esta fase es utilizada para analizar las necesidades de información de los usuarios finales, definir las metas del proyecto y como se espera que el sistema funcione.

#### <span id="page-11-2"></span>**1.3.3** *Diseño*

En esta fase, se describe en detalle que programas son necesarios y como ellos deberán interactuar con el usuario, especificando formatos de pantalla, reglas del negocio que deberán ser consideradas, diagrama de procesos, pseudocódigos y diseños de interfaces Esta es una fase crucial del ciclo de desarrollo, cualquier error en la definición de la solución generará un impacto de costos y tiempos en las fases posteriores del SDLC.

#### <span id="page-11-3"></span>**1.3.4** *Implementación*

En esta fase, el diseño es convertido en código. Los programas son construidos utilizando un lenguaje de programación convencional o utilizando un generador de aplicaciones automáticas.

![](_page_12_Picture_0.jpeg)

Herramientas de programación como Compiladores, interpretes, Debuggers, son utilizados para generar el código.

Página **13** de **57** 

UNIVERSIDAD<br><mark>TORCUATO DI TELLA</mark>

**TESIS** 

#### <span id="page-12-0"></span>**1.3.5** *Testeo*

En esta etapa el código es testeados a varios niveles, normalmente son ejecutados testeos unitarios(UT)<sup>14</sup>, testeos del sistema (ST)<sup>15</sup>, Testeo de integración (IT)<sup>16</sup>, testeos de aceptación de usuarios(UAT)<sup>17</sup>, testeos de performance(PT)<sup>18</sup> y testeo de regresión (RT)<sup>19</sup>.

El objetivo de la fase es verificar que el sistema integrado funciona correctamente sobre la infraestructura seleccionada y con el volumen de datos adecuado cumpliendo con los requerimientos que el usuario demandó en la fase de análisis y diseño del SDLC.

#### <span id="page-12-1"></span>**1.3.6** *Mantenimiento*

Usualmente esta es la fase más larga del ciclo de vida de un proyecto de sistemas. Una vez que la solución es puesta en producción el sistema requerirá mantenimiento para incorporar funcionalidades adicionales, hacer correcciones de errores, mover la aplicación a plataformas nuevas, etc. Este es un proceso continuo de monitoreamiento, en donde se busca la optimización de la solución para aumentar la efectividad de la misma de acuerdo a los requerimientos del usuario final.

<span id="page-12-2"></span>Cuando las modificaciones son identificadas el proceso normalmente transita nuevamente por todas las fases del SDLC para incorporar dichas modificaciones en el software.

 $\overline{a}$ 

<sup>17</sup> UAT: User Acceptance Test

<sup>&</sup>lt;sup>14</sup> UT: Unit Test

<sup>&</sup>lt;sup>15</sup> ST: System Test

<sup>&</sup>lt;sup>16</sup> IT: Integration Test

<sup>18</sup> PT: Performance Test

<sup>&</sup>lt;sup>19</sup> RT: Regression Test

![](_page_13_Picture_2.jpeg)

#### Management **SDLC Phases** Control **Control Objectives** Domains Project Definition Planning & Organization **User Requirements** Definition Objectives ж **System Requirements** Acquisition & Definition Implementation - 1 Analysis and Design Control Delivery & System Build/ Support Prototype/Pilot Implementation and Training Monitoring Sustainment

#### **1.3.7 SDLC Management y control**

Las fases del SDLS actúan como una guía de actividades que el proyecto debe cumplir para alcanzar las metas preestablecidas. Cada fase, tiene definido un conjunto de entregables y puntos de control objetivos que le permiten al Project Management monitorear el avance de las actividades comparándolas con el plan inicial. (Bender RBT )

# <span id="page-13-0"></span>**CAPÍTULO II – GESTION Y TOMA DE DECISIONES EN PROYECTOS DE IT**

# <span id="page-13-1"></span>**2.1 EVOLUCIÓN DE LA GESTION DE PROYECTOS DE IT DEBIDO A LOS AVANCES EN TELECOMUNICACIONES.**

Los recientes avances en términos de tecnología de la información y comunicaciones a través de internet han generado un cambio en los paradigmas de negocios de las organizaciones y en su forma de operar. Esto no solo genera impactos en las estructuras organizacionales, sino también impactos en el capital humano de las mismas que deben migrar su forma de trabajo a conceptos más colaborativos de gestión.

En el área de IT, estos avances están permitiendo mover a la organización de una estructura centralizada localmente a estructuras regionales o globales.

La llegada de internet ha permitido una comunicación simple y a bajo costo entre las distintas aplicaciones y recursos tecnológicos que antes eran impensadas. Hoy en día existe una mayor disponibilidad de acceso a la mejor tecnología o recursos independientemente del lugar en donde ellos residan. (Hagel, 10/08/2001). Por otra parte, el avance tecnológico en comunicaciones está generando un aumento de productividad y la disminución de los tiempos

![](_page_14_Picture_1.jpeg)

del proyecto, costos de viajes e impactos personales en los recursos, ya que muchos viajes pueden ser evitados a través del uso de videoconferencias.

La función del "PM"<sup>20</sup> responsable por planear, organizar y administrar recursos para alcanzar una meta u objetivos específicos de un proyecto, se están convirtiendo en una función virtual. El "VPM"<sup>21</sup> busca alcanzar los mismos objetivos que el PM pero con la diferencia que los miembros del equipo de proyecto no se encuentran físicamente en la misma oficina o país. Según (Wikibin) "VPM is the art of bringing together many diverse people to work towards a common shared goal"<sup>22</sup>.

VPM es una nueva forma de gestionar proyectos, influenciada principalmente por el auge de internet y el uso de herramientas de software de colaboración que se utilizan para viabilizar la ejecución de los mismos.

Los miembros de un equipo virtual pueden estar distribuidos en cualquier parte del globo y se convierten en trabajadores del conocimiento que se unen para alcanzar una meta o una tarea en común.

El desafío que se presenta en este nuevo modelo de trabajo virtual, radica principalmente en que los miembros del equipo normalmente no se conocen o quizás nunca trabajaron juntos, cada uno tiene diferentes usos horarios, pueden tener diferencias culturales y también expectativas distintas.

En estos ámbitos virtuales, hacer una gestión de equipo utilizando el micromanagement que es el concepto tradicional de la gestión de proyectos, se hace difícil.

Ante esta situación, todo el equipo de proyecto es dependiente de la tecnología para ejecutar su trabajo y alcanzar con suceso las metas del proyecto, por lo tanto, las herramientas de gestión de proyectos se tornan un punto clave y necesitan estar preparadas para los desafíos que demanda la gestión de un proyecto virtual.

<sup>&</sup>lt;sup>20</sup> PM: Project Management

<sup>&</sup>lt;sup>21</sup> VPM: Virtual Project Management

<sup>&</sup>lt;sup>22</sup> "El gerenciamiento de proyectos virtuales, es el arte de reunir y poner a trabajar diversas personas para alcanzar un objetivo común"

![](_page_15_Picture_0.jpeg)

Página **16** de **57** 

JNIVERSIDAD<br><mark>TORCUATO DI TELLA</mark>

**TESIS** 

<span id="page-15-0"></span>El concepto de "PMO"<sup>23</sup> aparece en la mitad de la década del 90 principalmente por 3 motivos, primero, por el incremento significativo de la cantidad de proyectos implementados, segundo porque los proyectos se han convertido en la herramienta crítica para implementar estrategias corporativas competitivas, y por último y especialmente en el área de IT porque las estadísticas muestran que el 53% de todos los proyectos de IT son completados fuera de plan, fuera de presupuesto y con un scope funcional inferior al inicialmente propuesto. (Johnson, 2006).

La oficina de PMO es un área de gestión de proyectos que actúa como link entre la estrategia corporativa, las estructuras y los proyectos para alcanzar la excelencia a la hora de ejecutar un portfolio de proyectos y de esta forma aumentar la satisfacción de los clientes finales.

En el caso de su aplicación en el area de IT, la oficina de PMO maneja fuertes interfaces de relacionamiento con IT Project management, IT Governance, IT portfolio Management y IT organization.

**Business Management** 

![](_page_15_Figure_6.jpeg)

El concepto de PMO fue instaurado para disminuir el número de problemas de proyectos a través de la adopción de metodologías de gerenciamiento de los mismos.

El área de PMO actúa como una capa centralizadora de control entre el Senior Management y los Project managment y sus principales responsabilidades son

- 1-Monitorear y controlar la performance de los proyectos
- 2-Desarrollar competencias y metodologías de gerenciamiento de proyectos
- 3-Administrar un portfolio de múltiples proyectos

 $\overline{a}$ <sup>23</sup> PMO: Project Management Offices

![](_page_16_Picture_0.jpeg)

![](_page_16_Picture_1.jpeg)

4-Gerenciar el proceso de aprendizaje del área.

- 5-Gerenciar la integración de las partes involucradas
- 5-Mantener informados a los key stakeholders<sup>24</sup>

# <span id="page-16-0"></span>**2.3 COMO SE GESTIONAN LOS PROYECTOS DE IT EN UNILEVER?**

Unilever comienza el proceso de transformación del area de IT en el año 2001, cuando decide migrar los distintos softwares de gestión existentes en cada país de América a un software común llamado SAP.

Esta iniciativa surge como consecuencia de un cambio en la estrategia corporativa en donde muchas funciones pasan de ser funciones locales a funciones regionales.

El cambio de los sistemas de gestión tuvo por detrás dos objetivos principales, primeramente estandarizar los procesos de negocio y en segundo lugar reducir costos operativos utilizando una plataforma tecnologíca única, de base de datos y equipamiento para toda la región gestionada desde Estados Unidos.

El proceso de transformación demando 5 años para migrar los 19 países de latino-América en donde Unilever opera.

A nivel de IT este cambio terminó impactando también en su organización, ya que muchas funciones internas locales pasaron a ser funciones centralizadas regionalmente.

De esta forma, la organización de IT quedo definida bajo un modelo de cuatro cuadrantes funcionales.

- 1- *Bussiness Partner:* esta función tiene por objetivo manejar el relacionamiento con el negocio local y capturar las demandas del negocio. Es una función que físicamente se gestiona desde la geografía en cuestión.
- *2- Innovación:* esta función es responsable por analizar la demanda, costearla y en el caso de ser aprobada gestionar el diseño, construcción, testeos y su implementación en el ambiente productivo de la compañía. El área de innovación es centralizada y se separa por procesos (Supply Chain, Customer Services, Finance, Information ),

<sup>&</sup>lt;sup>24</sup> Key Stakeholders: responsables claves interesados por el proyecto

![](_page_17_Picture_1.jpeg)

siguiendo un paralelismo con las estructuras regionales del negocio adoptadas por la compañía.

*3- Services:* esta función es responsable por soportar los servicios de infraestructura y de aplicaciones a toda la región.

En relación con aplicaciones, el área de *Services* es responsable por resolver incidentes en el ambiente productivo y corregir bugs de programas que pudieran surgir. En relación con infraestructura son responsables por gestionar contratos con proveedores y garantizar el cumplimiento de los servicios acordados.

*4- Strategy/PMO:* esta función es responsable por gestionar los foros de aprobación de proyectos, gestionar la demanda de proyectos desde los 19 países de la región (Portfolio Management), y es responsable por la función de PMO dando soporte a la gestión de todos los proyectos del portfolio, desde su aprobación hasta su implementación y transición al área de servicios del modelo de 4 cuadrantes.

La función del PMO se incorpora en Unilever a comienzos del año 2005 teniendo tres pilares bajo su responsabilidad

- *1- Program Management*
- *2- Risk Management*
- *3- Post Convertion Support*

Con respecto a *Program Management,* el area de PMO es responsable por:

- 1- Definir los estándares y las métricas que serán utilizadas en las distintas fases del proyecto (Assessment & Planning, Design & Prototype, Test & Implementation, Post Go-live Support). La figura 1, detalla los entregables principales de la metodología de desarrollo utilizada para la ejecución de proyectos
- 2- Generar Key Performance Indicators (KPI) para medir el progreso de cada proyecto del portfolio durante las diferentes fases.
- 3- Asegurar la ejecución de la metodología en todos los proyectos del portfolio.
- 4- Integrar los planes de las áreas de soporte común del Release y de todos los proyectos que lo componen.

![](_page_18_Picture_1.jpeg)

- 5- Gerenciar la integración entre áreas compartidas del release y los proyectos vinculados.
- 6- Identificar riesgos y recomendar acciones correctivas.
- 7- Gerenciar y monitorear el avance de resolución de los Issues críticos.
- 8- Liderar las reuniones de avance semanal de las actividades del Release.
- 9- Mantener informado a los principales Stakeholders sobre el avance del portfolio del Release.

#### *Figura1: principales entregables en función de la Metodologia de desarrollo utilizada*

![](_page_18_Figure_8.jpeg)

Con respecto a *Risk Management,* el area de PMO es responsable por:

- 1- Planificar y gerenciar las actividades de Riesgos del portfolio
- 2- Asegurar el alineamiento de conceptos, macro plan y modus operandis a utilizar entre las distintas geografías del portfolio aprobado.
- 3- Monitorear la ejecución del mapeo de riesgos y de la definición de las acciones de mitigación
- 4- Monitorear el desarrollo y testeo de los procedimientos de contingencia de cada geografía impactada por el portfolio de proyectos aprobado.
- 5- Comunicar el avance de las actividades de Riesgos
- 6- Liderar las reuniones de riesgos geográficas

![](_page_19_Picture_1.jpeg)

Con respecto a *Post Convertion Support,* el area de PMO es responsable por:

- 1- Detallar el plan de actividades (Parada del ambiente productivo, backups, deployment técnico, parametrizaciones manuales, test de liberación y liberación final del ambiente productivo)
- 2- Liderar la ejecución del test de liberación de los proyectos y del Condominio.
- 3- Generar KPI´s de validación y tracking de actividades
- 4- Gerenciar el plan de Cutover<sup>25</sup>.

 $\overline{a}$ 

- 5- Alinear con el cuadrante de Services la transición del portfolio.
- 6- Liderar el análisis post morten y documentar las lecciones aprendidas.
- 7- Mantener informados a los Stakeholder sobre el avance del plan de cut-over del Release.

# <span id="page-19-0"></span>**2.3 KPI INDICADORES DE GESTION UTILIZADOS DURANTE LA FASE DE TESTEO**

La fase de testeos, tiene por objetivo verificar que la solución detallada en la fase de Assessment opere correctamente de acuerdo a lo solicitado por los usuarios del negocio.

De esta forma durante esta fase, se testean el prototipo con sus configuraciones, las conversiones de datos, los programas modificados o creados, los roles de los perfiles definidos, la infraestructura particular que la solución necesite y también se realiza un testeo de regresión con el objetivo de garantizar que los procesos críticos de negocio de los 19 países no se vean afectados por los cambios demandados por los proyectos que componen el Release.

Esta fase se compone de 3 ciclos de pruebas cada uno de los mismos tienen distintos niveles de profundidad y de integración, ver Figura 2.

*El ciclo 1* es el de mayor nivel de detalles y menor nivel de integración, aquí se testea cada componente con mucho detalle garantizando su correcto funcionamiento.

<sup>&</sup>lt;sup>25</sup> Plan de Cutover: plan de actividades detallado, que comienza en el momento que se desconecta la aplicación actual para instalar el Release hasta que se libera el ambiente nuevamente al usuario final del negocio para retomar las operaciones.

![](_page_20_Picture_1.jpeg)

*El ciclo 2* disminuye el nivel de detalles y coloca un foco mayor en la integración con otros legados vinculados al proyecto. Y el último ciclo tiene como foco principal testear la integración y su funcionamiento con todos los legados relacionados, con un mínimo nivel de profundidad en los testeos de la solución.

Con respecto a las interfaces de conexión con legados, durante el ciclo2 se testea que los jobs<sup>26</sup> funcionen correctamente bajo una ejecución manual y durante el ciclo 3 se verifica que los schedulings<sup>27</sup> de los mismos operen correctamente utilizando la ejecución automática.

Con respecto a perfiles el ciclo2 es utilizado para testear que todos los roles definidos contengan las transacciones y las restricciones adecuadas, mientras que el ciclo3 es utilizado para verificar que los key users de cada proceso puedan acceder a su perfil y ejecutar todas las transacciones que le competen.

![](_page_20_Figure_5.jpeg)

![](_page_20_Figure_6.jpeg)

Los principales indicadores de gestión que son utilizados por el PMO para monitorear el avance del portfolio de un Release son los siguientes:

- 1- KPI de RICE´s
- 2- KPI de avance de testeo de ciclo 1,2,3
- 3- KPI Batch window ciclo 2,3
- 4- KPI Profile Cycle

<sup>&</sup>lt;sup>26</sup> Jobs: Tecnología utilizada para correr las interfaces en forma automática.<br><sup>27</sup> Scheduling: Parametrización de los horarios de ejecución de los jobs

![](_page_21_Picture_1.jpeg)

- 5- KPI Data Quality 1,2
- 6- KPI User Test
- 7- KPI de Defectos

*KPI de RICE´s (Figura 3):* El indicador permite identificar problemas durante la fase de desarrollo. La fase de desarrollo está compuesta por tres etapas principales

- 1- Desarrollo de la especificación funcional y las condiciones de testeos
- 2- Construcción técnica de los programas y primer test de producto
- 3- Test de producto funcional

*Desarrollo de la especificación funcional y las condiciones de testeos:* En esta etapa los analistas funcionales del proceso construyen la especificación funcional de alto nivel, detallando los cambios requeridos o si se trata de un nuevo programa ,especificando como el mismo deberá comportarse. También se establece en esta fase el set de condiciones de pruebas y los resultados esperados con el objetivo de que el equipo técnico pueda realizar la primera prueba de producto antes de liberarlo para el equipo funcional.

*Construcción técnica de los programas y primer test de producto:* Esta etapa es ejecutada por el equipo técnico. En esta fase las especificaciones funcionales son convertidas en especificaciones técnicas de bajo nivel que son enviadas a los programadores para su construcción.

Una vez finalizado el desarrollo, el equipo técnico es responsable por realizar el testeo unitario del programa utilizando como input, las condiciones de testeos y los resultados esperados que fueron definidos por el equipo funcional.

Finalizado el test técnico unitario, el programa es liberado para el equipo funcional.

*Test de producto funcional:* En esta etapa, el equipo funcional recibe los programas del equipo técnico y realiza el testeo unitario funcional para liberar el programa al ambiente de testeos, en donde los usuarios del negocio realizarán los ciclos 1, 2 y 3 de integración.

![](_page_22_Picture_1.jpeg)

El indicador de Gestión utilizado para medir el avance de la etapa de desarrollo es el que se indica en la figura 3.

*Team:* representa al proceso vinculado con el proyecto, Supply Chain (SC), Customer (CD), Finance (FI), etc.

*Name:* esta columna identifica la lista de proyectos de IT que componen el Release que será implementado.

*Total:* esta columna representa la cantidad total de programas que serán creados o modificados para el proyecto en cuestión.

*Func:* esta columna representa la cantidad total de especificaciones detalladas por el equipo funcional y que ya fueron liberadas para el equipo técnico.

%: esta columna identifica en que porcentaje de avance se encuentran las especificaciones funcionales sobre el total de programas que el proyecto demanda.

*SWF:* esta columna identifica cuantos programas ya fueron construídos y testeados por el equipo técnico.

%: esta columna identifica en que porcentaje de avance se encuentra la construcción de programas del equipo técnico.

*PT:* esta columna identifica cuantos programas fueron testeados y aprobados por el equipo funcional.

%: esta columna identifica en que porcentaje de avance se encuentra la validación funcional de programas, antes de ser liberados para la prueba del usuario del negocio.

![](_page_23_Picture_2.jpeg)

# *Figura 3: KPI de RICE´s.*

![](_page_23_Picture_80.jpeg)

*KPI de avance de testeo de ciclo1 (Figura4)*: este indicador se compone de dos cuadros, el primero compuesto por las siguientes columnas:

*Status:* permite visualizar para cada proyecto si existe pendiente documentación de aprobación para implementar el proyecto en la fecha de go-live del Release.

*Proyectos:* esta columna identifica la lista de proyectos de IT que componen el Release que será implementado.

*Total:* representa la cantidad total de condiciones de testeos planificadas para garantizar el correcto funcionamiento del proyecto.

*Planned:* las condiciones de testeos están distribuidas a lo largo de las semanas de testeos planificadas para el ciclo. Esta columna representa la cantidad de condiciones de testeos que ya debieran haberse ejecutado en función del plan de test.

*Executed:* Esta columna representa la cantidad de condiciones de testeos realmente ejecutadas al momento de la emisión del indicador.

![](_page_24_Picture_1.jpeg)

*% deviation (Week):* es el porcentaje de desvio entre el plan teórico y la ejecución real del plan de testeos. Cuando su signo es positivo significa que los testeos van adelantados con respecto al plan, cuando el signo es negativo el porcentaje indica que los testeos se encuentran atrasados.

*Avanced:* identifica la cantidad de condiciones de testeos que fueron anticipadas de semanas posteriores del plan. Esto es calculado considerando la semana del plan en la que el indicador es emitido.

*% (Executed + advanced) / Total:* esta columna indica el porcentaje de condiciones de testeos ejecutadas para el proyecto completo

*Deviation:* esta columna indica la cantidad de condiciones de testeos que se encuentran atrasadas al momento de emitir el indicador. Es decir, considera el plan teórico de testeos vs la ejecución real del mismo.

*Observaciones:* columna utilizada para referenciar alguna particularidad especifica del proyecto.

El segundo cuadro, muestra una apertura de la columna Executed del primer cuadro, con el objetivo de identificar la calidad del testeo ejecutado. El cuadro contiene la siguiente información:

*Team:* esta columna identifica la lista de proyectos de IT que componen el Release que será implementado.

*TC´s:* representa la cantidad total de condiciones de testeos planificadas para garantizar el correcto funcionamiento del proyecto.

![](_page_25_Picture_1.jpeg)

*TC´s OK:* identifica la cantidad de condiciones de testeos que fueron ejecutadas satisfactoriamente sin errores.

*TC´s Not OK:* identifica la cantidad de condiciones de testeos que fueron ejecutadas y se encontraron errores, es decir la solución no se comportó de acuerdo a lo esperado.

*TC´s Cancelled:* identifica la cantidad de condiciones de testeos que fueron canceladas del ciclo de prueba, este número debiera ser mínimo y estar justificado principalmente por una carga errónea de condiciones de testeos en el plan del ciclo.

*TC´s Not Tested:* identifica la cantidad de condiciones de testeos que aun no fueron ejecutadas para el ciclo de pruebas.

*% TC´s OK:* identifica el porcentaje de la prueba que fue exitoso. Este numero es crucial para definir el go-live del proyecto, ya que la expectativa es finalizar el ciclo 3 con un porcentaje igual o superior al 95% de los testeos ejecutados sin errores.

*% TC´s Cancelled:* identifica el porcentaje de condiciones de testeos canceladas sobre la carga inicial.

Los indicadores de seguimiento para la ejecución de testeos de Ciclo 2 y Ciclo 3 son iguales al del Ciclo1. La diferencia se encuentra en el detalle de las condiciones de testeos con que el ciclo es realizado. Como fue mencionado previamente, el ciclo 1 tiene mucha profundidad funcional y mínimo foco en integración, mientras que el objetivo del ciclo 3 es probar poca profundidad funcional y mucha integración con legados periféricos vinculados al scope del proyecto.

![](_page_26_Picture_2.jpeg)

*Figura 4: KPI de avance de testeos de Ciclo 1*

![](_page_26_Picture_74.jpeg)

*KPI Batch window ciclo 2,3 (Figura5)*: este indicador se compone de dos cuadros el primero compuesto por las siguientes columnas:

*Status:* permite visualizar para cada proyecto si existe pendiente documentación de aprobación para implementar el proyecto en la fecha de go-live del Release.

*Project:* esta columna identifica la lista de proyectos de IT que requieren de creación o modificación de Jobs.

*Total:* representa la cantidad total de condiciones de testeos planificadas para garantizar el correcto funcionamiento de los Jobs de ejecución de interfaces.

*Planned:* las condiciones de testeos están distribuidas a lo largo de las semanas de testeos planificadas para el ciclo. Esta columna representa la cantidad de condiciones de testeos que ya debieran haberse ejecutado en función del plan de testeos de Jobs.

![](_page_27_Picture_1.jpeg)

*Executed:* Esta columna representa la cantidad de condiciones de testeos realmente ejecutadas al momento de la emisión del indicador.

*% deviation (Week):* es el porcentaje de desvío entre el plan teórico y la ejecución real del plan de testeos. Cuando su signo es positivo significa que los testeos van adelantados con respecto al plan, cuando el signo es negativo el porcentaje indica que los testeos se encuentran atrasados.

*Avanced:* identifica la cantidad de condiciones de testeos que fueron anticipadas de semanas posteriores del plan. Esto es calculado considerando la semana del plan en la que el indicador es emitido.

*% (Executed + advanced) / Total:* esta columna indica el porcentaje de condiciones de testeos de Jobs ejecutadas para el proyecto completo

*Deviation:* esta columna indica la cantidad de condiciones de testeos que se encuentran atrasadas al momento de emitir el indicador. Es decir, considera el plan teórico de testeos vs la ejecución real del mismo.

*Observaciones:* columna utilizada para referenciar alguna particularidad especifica del proyecto.

El segundo cuadro, muestra una apertura de la columna Executed del primer cuadro, con el objetivo de identificar la calidad del testeo ejecutado. El cuadro contiene la siguiente información:

*Team:* esta columna identifica la lista de proyectos de IT que requierent testeos de Jobs.

*TC´s:* representa la cantidad total de condiciones de testeos planificadas para garantizar el correcto funcionamiento de los jobs de interfaces.

![](_page_28_Picture_1.jpeg)

*TC´s OK:* identifica la cantidad de condiciones de testeos que fueron ejecutadas satisfactoriamente sin errores.

*TC´s Not OK:* identifica la cantidad de condiciones de testeos que fueron ejecutadas y se encontraron errores, es decir la ejecución de la interface no se comportó de acuerdo a lo esperado.

*TC´s Cancelled:* identifica la cantidad de condiciones de testeos que fueron canceladas del ciclo de prueba, este número debiera ser mínimo y estar justificado principalmente por una carga errónea de condiciones de testeos en el plan del ciclo.

*TC´s Not Tested:* identifica la cantidad de condiciones de testeos que aun no fueron ejecutadas para el ciclo de pruebas.

*% TC´s OK:* identifica el porcentaje de la prueba que fue exitoso. Este número es crucial para definir el go-live del proyecto, ya que la expectativa es finalizar el ciclo 3 con un porcentaje igual o superior al 95% de los testeos ejecutados sin errores.

*% TC´s Cancelled:* identifica el porcentaje de condiciones de testeos canceladas sobre la carga inicial.

El indicador de seguimiento para la ejecución de testeos de Ciclo 3 es igual al del Ciclo2. La diferencia se encuentra en que durante la ejecución del ciclo3 los Jobs son ejecutados en forma automática y lo que se testea es el scheduling correcto.

![](_page_29_Picture_2.jpeg)

*Figura 5: KPI Batch window ciclo 2,3*

![](_page_29_Picture_52.jpeg)

Fonte: MDM - Solutions Prototype/Testing - 1. Registro de Ejecución / 1.5 For Export TC

Los indicadores de Profile Cycle (Figura 6), Data Quality (Figura 7) y User Test (Figura 8), son similares a los mencionados hasta el momento. El PMO los utiliza para evaluar la evolución correspondiente a Construcción y prueba de perfiles y en el caso de Data Quality para medir la calidad de las conversiones de datos realizadas en el ambiente de testeo.

 $\bigcirc$ 

![](_page_30_Picture_2.jpeg)

#### *Figura 6: KPI Profile Cycle.*

# **Profile Cycle – Release 19**

![](_page_30_Picture_55.jpeg)

Test Conditions Status - Profile Cycle<br>Status as of July 13rd - 10:25 hs

![](_page_30_Picture_56.jpeg)

Fonte: MDM - Solutions Prototype/Testing - 1. Registro de Ejecución / 1.5 For Export TC

![](_page_30_Picture_57.jpeg)

 $\mathcal{C}(\mathbb{Q})$ 

# *Figura 7: KPI data Quality 1,2*

# **Data Quality – Release 19**

![](_page_30_Picture_58.jpeg)

![](_page_30_Picture_59.jpeg)

![](_page_31_Picture_2.jpeg)

*Figura 8: User Test*

![](_page_31_Picture_74.jpeg)

![](_page_31_Picture_75.jpeg)

*KPI de Defectos (Figura 10):* este indicador permite visualizar cuantos defectos fueron creados para el proyecto y en que estado se encuentra cada uno de los mismos.

Los principales status se detallan a continuación

*00 Backlog:* representa la cantidad de errores que fueron descubiertos por el equipo de testeo de un proyecto pero que ya existían en el ambiente de producción. A los efectos del governance de resolución, este defecto deberá ser resuelto por el team de Services, el team de proyectos es responsable por resolver solamente defectos nuevos ocasionados por la innovación y no por los ya existentes en el ambiente productivo.

*10 Open:* representa la cantidad de errores nuevos que todavía no fueron analizados

*15 Additional information requiered:* representa la cantidad de errores que fueron analizados y que requieren de más información de detalle para continuar con el proceso de resolución.

![](_page_32_Picture_1.jpeg)

*22 Waiting FM Approval:* representa la cantidad de errores que demandan un cambio funcional, este tipo de defectos requieren para continuar su proceso de resolución de la aprobación del equipo funcional.

*20 In Process:* representa la cantidad de errores que se encuentran en las manos de los programadores para su corrección.

*30 Fixed:* representa la cantidad de errores que ya fueron corregidos y testeados por los programadores y están aguardando el testeo funcional antes de ser transportado al ambiente de testeo.

*50 Solution Approved:* representa la cantidad de errores que ya fueron testeados por el equipo funcional y se encuentran listos para ser transportados al ambiente de testeos.

*60 Solution not Validated:* representa la cantidad de errores que fueron testeados por el equipo funcional y no pasaron la prueba. Estos defectos se direccionan nuevamente al equipo técnico para su resolución.

![](_page_33_Picture_0.jpeg)

Página **34** de **57** 

![](_page_33_Picture_2.jpeg)

#### *Figura 10: KPI de Defectos por status*

![](_page_33_Picture_98.jpeg)

La figura 11, representa el KPI que mide la cantidad de errores identificados por proyecto en función del tipo de defecto.

*10 Configuration:* representa los defectos identificados por configuraciones inadecuadas.

*22 al 27 Profiles:* representa la cantidad de defectos identificados vinculados a problemas de perfiles de acceso (errores de mapping de usuarios, falta de transacciones en el perfil, errores de restricción de acceso)

30 Program error Enhancement: El tipo de error 30 representa errores en RICE<sup>28</sup> vinculados  $\text{con enhancement}^{29}$  es decir programas funcionales.

*40,45, 50 Program error Interface:* los tipos 40, 45, y 50 representantan errores en RICE vinculados con Interfaces.

<sup>&</sup>lt;sup>28</sup> RICE: significa Report (R), Interface(I), Conversion(C), Enhancement(E)

<sup>&</sup>lt;sup>29</sup> Enhancement: identifica programas de mejorías funcionales

![](_page_34_Picture_1.jpeg)

*70 Program error Report:* El tipo de error 70 representa errores en RICE vinculados con Reportes.

*100 Performance Test:* este error representa problemas de codificación de programas que pueden generar impactos en performance.

*120 Infraestructure:* este error representa problemas en la infraestructura asociada al proyecto, aquí podemos tener issues de links, equipos de radiofrecuencia, equipos mainframe, etc.

*150 Procedure:* este tipo de error representa problemas de entendimiento de procesos, es decir este tipo de error no demanda equipo técnico para su solución.

*170 Conversion Process:* El tipo de error 170 representa errores en RICE vinculados con programas de conversión.

*190 Job Error:* el tipo de error 190 representa errores vinculados con el scheduling de los jobs que ejecutan las interfaces automáticamente.

*Figura 11: KPI de Defectos por su tipo* 

![](_page_35_Picture_0.jpeg)

![](_page_35_Picture_82.jpeg)

# <span id="page-35-0"></span>**2.4 VENTAJAS Y DESVENTAJAS DE LA GESTION DE PROYECTOS CON HERRAMIENTAS INTEGRADAS**

"Las organizaciones requieren cada vez más, realizar cambios sustantivos a sus procesos para garantizar su competitividad y permanencia en el mercado. Es necesaria una toma de decisiones más asertiva, reducir gastos y optimizar sus procesos para garantizar un mejor producto y servicio al cliente.

Hoy en día es imperativo para las organizaciones, contar con herramientas que les ayuden en la planeación, organización , control y seguimiento de proyectos, de hecho, la administración de los proyectos internos y externos se ha convertido en un proceso medular de las empresas."30

Según (Santos D., Parra, Gallardo, & Ingram), la gestión de proyectos con herramientas integradas tienen las siguientes ventajas y desventajas:

#### 2.4.1Ventajas

 $\overline{a}$ 

-Integrar la información generada en la gestión de proyectos, con todos los procesos de la organización.

Página **36** de **57** 

<sup>30</sup> (Santos D., Parra, Gallardo, & Ingram)

![](_page_36_Picture_0.jpeg)

![](_page_36_Picture_1.jpeg)

-Permitir salvaguardar los resultados y productos generados en todos los proyectos.

-Permite instrumentar un mecanismo de retroalimentación de los procesos de la organización y como estos afectan a la gestión de proyectos.

-Integra los procesos de control y seguimiento de proyectos con las herramientas de gestión.

-Reduce las pérdidas de información.

-Integra prácticas de administración del conocimiento.

-Integra procesos colaborativos para dar seguimiento a problemas y riesgos.

#### 2.4.2 Desventajas

-Se requiere acostumbrar al personal a reducir tareas administrativas y enfocarse a tareas de decisión.

-Requiere reorganizar los procesos para simplificarlos.

-Requiere de conocimientos de computación de los usuarios.

Con respecto a las ventajas mencionadas podemos agregar otras no mencionadas y que a la hora de gerenciar proyectos de alta complejidad y con gran número de participantes resultan fundamentales para el éxito de la implementación del mismo.

-Disminución de tiempos de proyectos y en consecuencias en los costos asociados.

-Acelerar el proceso de toma de decisiones.

-Reducción o redistribución de recursos dedicados a generar información de gestión a otras actividades de ejecución de las fases de testeo o de resolución de los problemas identificados.

-Integrar una red de comunicación entre los diferentes componentes que integran un proyecto de sistemas principalmente cuando los mismos están distribuidos geográficamente en diferentes lugares.

![](_page_37_Picture_0.jpeg)

# <span id="page-37-0"></span>**CAPÍTULO III – HERRAMIENTAS DE GESTION APLICADAS A PROYECTOS DE IT**

# <span id="page-37-1"></span>**3.1 CONCEPTO Y OBJETIVOS DE LAS HERRAMIENTAS DE GESTION.**

Las herramientas de gestión son importantes para alcanzar exitosamente la implementación de proyectos de sistemas. El objetivo principal de las mismas es poder hacer un tracking de los indicadores que permitan identificar los riesgos del proyecto y en consecuencia tomar las acciones correctivas pertinentes en una etapa temprana.

Muchos estudios han demostrado la correlación existente entre las métricas y los riesgos.

El disponer de herramientas automáticas que permitan extraer métricas le permiten a la alta gerencia poder visualizar riesgos a través de la visión de los KPI´s. (Osagawara, Yamada, & Kojo, 1996)

Las herramientas de gestión para testeos generalmente están compuestas por los siguientes módulos.

![](_page_37_Figure_8.jpeg)

*Define Requirements:* este es el primer paso de un proceso de Quality Assurance, en esta fase se define la matriz de requerimientos es decir la lista de características que el sistema debe cumplir funcionalmente y que se desean testear.

*Create Test Plan:* en esta fase se define en detalle las condiciones de testeos que se van a probar para cada escenario definido y se define el plan de fechas y los responsables para hacerlo. Se incluye aquí todo lo que tenga que ver con el proyecto, es decir, puede estar compuesto por testeos funcionales, de legados interconectados, o de perfiles de acceso.

*Test Execution:* en esta fase se ejecutan las pruebas, se verifican que los resultados sean los correctos y en el caso de no serlo se crean los defectos para su resolución.

![](_page_38_Picture_0.jpeg)

*Defect Tracking:* esta fase se utiliza para gestionar los defectos que se descubren durante la ejecución de las pruebas. El proceso de Defectos, va desde que el defecto aparece hasta que se aprueba el Test unitario con la resolución del mismo.

# <span id="page-38-0"></span>**3.2 GARTNER Y EL CUADRADO MAGICO**

Gartner, empresa especializada en consultoría y en la investigación de las tecnologías de la información, emite un informe en el año 2011 en donde detalla el siguiente cuadrado mágico para las herramientas de testeos existentes en el mercado.

![](_page_38_Figure_5.jpeg)

El informe nace como consecuencia de la presión que están recibiendo las organizaciones para reducir costos, mejorar la calidad y acelerar los tiempos de entrega (time to market) desde que un proyecto nace como idea hasta que se pone en funcionamiento en el negocio.

Las herramientas y procesos de testeos pueden ser costosos para las organizaciones pero no tenerlas puede significar la insatisfacción de los Usuarios y al mismo tiempo incrementar costos de desarrollo y de mantenimiento de las aplicaciones. Por lo tanto definir correctamente el set de herramientas y prácticas que conduzcan a mejorar la calidad del software terminará afectando positivamente al resultado de la organización.

![](_page_39_Picture_1.jpeg)

Gartner separa los productos existentes en el mercado en cuatro cuadrantes.

En el cuadrante *Leader*, se encuentran los Productos líderes del mercado que ofrecen un portfolio de solución completo para todos los aspectos vinculados con la calidad del software, tienen presencia global y alta participación del mercado en términos de share (90% de Share), pero no son los más innovadores del mercado, ellos tienen tiempo para aguardar la consolidación del mercado y adquirir nuevos componentes vía adquisiciones.

En el cuadrante *Visionaries*, se encuentran los productos que normalmente se especializan en solo alguna parte específica vinculada al proceso de calidad del software (ejemplo, Stress Test, procesos de automatización, testeos de regresión, etc) frecuentemente estas compañías y productos terminan siendo adquiridas por los líderes del mercado.

En el cuadrante *Niche*, se encuentran las compañías que poseen productos muy innovadores pero que carecen de presencia global, lo que los limita geográficamente.

El mercado de las herramientas de testing, está sufriendo cambios permanentes principalmente debido a dos motivos, primeramente por el incremento de demanda de los desarrolladores que adoptan estas prácticas y en segundo lugar por la continua entrada de nueva tecnología, que motiva al ingreso de nuevos participantes al mercado ofreciendo nuevas innovaciones.

El mercado de las herramientas de Testing para garantizar el software quality  $ASO<sup>31</sup>$  es un subsegmento del mercado de las herramientas  $ALM<sup>32</sup>$  y está compuesto principalmente por 3 áreas:

*Test Management:* herramientas para planificar y gerenciar actividades de testeos y sus resultados.

*Automated stress and load testing:* estas son herramientas específicas para medir performance técnica de las aplicaciones. Trabajan simulando un volumen de usuarios ejecutando la misma transacción sobre una misma base de datos, verificando si los tiempos de respuestas son los adecuados.

<sup>&</sup>lt;sup>31</sup> ASQ: Automated Software Quality

<sup>&</sup>lt;sup>32</sup> ALM: Application Lifecycle Management

![](_page_40_Picture_1.jpeg)

*Automated functional and regression testing:* test automático que imita a un único usuario para encontrar defectos en la funcionalidad.

En los últimos años, se ha notado una importante mejora en la integración que existe entre las herramientas ASQ con el resto de las aplicaciones que permiten gestionar el ciclo de vida de proyectos de sistemas (SDLC)<sup>33</sup>. El motivo de dicha integración es principalmente ayudar a automatizar la total ejecución de un proyecto de sistemas.

Esto incluye una mayor integración entre los requerimientos y los casos de test, mayor integración entre la fase de construcción del software (Build) y la automatización de testeos, y una mayor visibilidad de la situación en la que se encuentra el proyecto a través del uso de reportes de gestión vinculados al ciclo de vida del mismo.

Los criterios de evaluación para posicionar a los players del mercado están basados en dos ejes.

*Ability to Execute:* este eje evalúa la capacidad de ejecutar de manera consistente, esto es crítico y ha sido una de las características principales de los líderes del cuadrante.

Le siguen aquellos proveedores que ofrecen un diferencial en tecnología con buen posicionamiento en el mercado.

El diferencial de tecnología es importante pero no crucial, ya que abre una ventana de oportunidad temporal de corto plazo para estos nuevos proveedores, hasta que los líderes incorporen dicho diferencial tecnológico a sus productos.

La continua presión del mercado por reducir costos, también generará ventanas de oportunidad para aquellos nuevos jugadores que ofrezcan un buen retorno sobre la inversión o para los productos de código abierto del mercado que posean buena integración con las herramientas que soportan el ciclo de vida de los proyectos de IT.

*Completeness of Vision:* este eje evalúa la habilidad que tienen las herramientas para brindar una visión y solución completa que va más allá de las herramientas tradicionales de testeo. Se espera que los líderes sigan construyendo plataformas cada vez más complejas que no solo se enfoquen en automatización, performance, o gestión de test, sino que también se conviertan

<sup>&</sup>lt;sup>33</sup> SDLC: Software Development Life Cycle

![](_page_41_Picture_1.jpeg)

en el conductor para el cambio de la mentalidad de calidad en todo el proceso de gestión de proyectos.

Los líderes del cuadrante, normalmente no son solamente líderes de las herramientas de Test, sino también son líderes de las herramientas de  $ALM<sup>34</sup>$  o tienen un fuerte partnership con los proveedores que las suministran.

# <span id="page-41-0"></span>**3.3 HERRAMIENTAS DE TESTING LIDERES DEL MERCADO**

### <span id="page-41-1"></span>**3.3.1 HP QUALITY CENTER**

HP continua siendo el líder dominante del mercado con fuerte presencia en compañías de gran escala. Durante los últimos años se ha encargado de realizar sólidas mejorías en el servicio revirtiendo la imagen inicial de baja calidad de servicio al cliente.

Muchos proveedores de Outsourcing y consultorías de testing, soportan la línea de productos de HP, haciendo que sea fácil para las organizaciones encontrar recursos experimentados en el mercado. Por otro lado, SAP ahora revende las herramientas de testeos de HP como parte de su solución global de calidad, sin embargo, fuera de la herramienta de testeos de HP (Quality Center), el resto de los productos de la línea se encuentran un poco estancados siendo superado en términos de mercado por los nuevos players que basan su estrategia comercial sobre el diferencial de innovación tecnológica.

La línea de productos de HP está compuesta por

HP Quick Test Professional: utilizada para ejecutar testeo funcional automático.

HP Load Runner: utilizada para ejecutar pruebas de performance.

HP Quality Center: utilizada para ejecutar testeos funcionales manuales.

Los puntos fuertes de HP son,

- 1- La posición dominante del mercado (market share).
- 2- El porfolio de soluciones que provee cubriendo requerimientos de testeos automáticos, de performance y funcionales.
- 3- Presencia Global y soporte.

Los puntos de atención de HP son,

 $\overline{a}$ <sup>34</sup> ALM: Application Lifecycle Management

![](_page_42_Picture_1.jpeg)

- 1- Modelo comercial complejo basado en precios especiales por modelo de licencia/producto.
- 2- Retraso en las tecnologías de vanguardia.
- 3- Herramientas limitadas para las actividades de desarrolladores de software.

En términos de scorecard, HP Quality Center, posee un módulo integrado que centraliza la información de gestión permitiendo tomar decisiones en tiempo real de acuerdo al status de avance del testeo o de la resolución de los defectos encontrados.

La herramienta, provee un conjunto de reportes predefinidos pero también permite crear vistas propias de acuerdo a las necesidades del usuario.

Por otro lado es posible exportar los reportes a Excel o a la web para ser compartidos en portales externos, brindándole al usuario mayor flexibilidad para el reporte.

A continuación algunos gráficos de control que pueden emitirse en forma on-line con HP Quality Center

![](_page_42_Figure_9.jpeg)

*Evolución de testeos en un período de tiempo* 

![](_page_43_Picture_1.jpeg)

#### Details | Attachments | Progress | Quality **Defect Opening Rate**  $\overline{\mathbf{v}}$ 3-High  $\overline{\mathbf{v}}$ 4-Very High  $\boldsymbol{2}$ 5-Urgent  $\overline{\mathbf{v}}$ Number of Defects  $\mathbf 0$ 4/21/2007 4/22/2007 Time **Outstanding Defects** 3-High  $\overline{\mathbf{v}}$  $\overline{\mathbf{v}}$ 4-Very High  $\overline{\mathbf{1}}$  $\overline{\mathbf{v}}$ 5-Urgent Number of Defects  $\theta$ 4/22/2007 4/21/2007 Time Configure Outstanding Defects

#### *Evolución de defectos por criticidad en un período de tiempo*

![](_page_44_Picture_1.jpeg)

#### *Summary de defectos por responsable asignado*

![](_page_44_Figure_3.jpeg)

*Summary de defectos por prioridad* 

![](_page_44_Figure_5.jpeg)

Página **46** de **57** 

![](_page_45_Picture_1.jpeg)

En el siguiente link se puede observar una demo de la herramienta, HP Quality Center Demo:<http://www.youtube.com/watch?v=By6a5ySPwWs> HP Quality Center Software: [http://www8.hp.com/ar/es/software](http://www8.hp.com/ar/es/software-solutions/software.html?compURI=1172141#.UqCQ98TuKFX)[solutions/software.html?compURI=1172141#.UqCQ98TuKFX](http://www8.hp.com/ar/es/software-solutions/software.html?compURI=1172141#.UqCQ98TuKFX)

#### <span id="page-45-0"></span>**3.3.2 IBM RATIONAL**

IBM se encuentra posicionado en el cuadrante de líder debido a su fortaleza en el mercado global y al soporte que provee para todo el ciclo de vida de desarrollo de proyectos.

IBM tiene fuerte presencia global y un conjunto de productos aún más amplios que los que ofrece HP. El portfolio de productos de IBM incluye herramientas para soportar la calidad del código, para realizar test unitario de programas y para la extracción de datos de prueba.

Por muchos años IBM ha sostenido que el proceso de calidad no comienza sólo con los testeos funcionales, sino con un cambio de pensamiento general que debe aplicarse a lo largo de todas las fases del proyecto.

IBM se está convirtiendo en un activo importante a la hora de desarrollar tecnología, esta característica descansa en la experiencia alcanzada por conducir múltiples proyectos utilizando prácticas de planeamiento y de métricas de medición, que puede ser utilizada para incorporar dicha experiencia en el desarrollo de herramientas de calidad para todo el ciclo de vida.

El portfolio de herramientas de Quality que provee IBM son, Rational Quality Manager, Rational Functional Tester, Rational Performance Tester, Rational Service Tester, Rational AppScan, Rational Policy Tester y Rational Software Analyzer.

Los puntos fuertes de IBM son,

- 1- Portfolio de herramientas de calidad que soportan todo el ciclo de desarrollo de proyectos.
- 2- Presencia global y soporte.
- 3- Habilidad para testear una amplia variedad de tecnologías.

Los puntos de atención de IBM son,

![](_page_46_Picture_1.jpeg)

- 1- Falta de funcionalidades en las herramientas de testeos automáticos.
- 2- Lenta evolución en su línea de productos.
- 3- Complejidad de implementación de las herramientas.

A continuación algunos gráficos de control que pueden emitirse en forma on-line con IBM Rational Manager.

![](_page_46_Figure_6.jpeg)

![](_page_46_Figure_7.jpeg)

Página **48** de **57** 

![](_page_47_Picture_2.jpeg)

![](_page_47_Picture_65.jpeg)

![](_page_47_Figure_4.jpeg)

![](_page_48_Picture_0.jpeg)

En los siguientes links se puede observar una demo de la herramienta y de su Dashboard IBM Rational Quality Manager:<http://www.youtube.com/watch?v=ehams3YeoEs> IBM Rational Executive Dashboard:<http://www.youtube.com/watch?v=gesKS2f9QlI>

Página **49** de **57** 

ERSIDAD<br><mark>CUATO DI TELLA</mark>

**TESIS** 

#### <span id="page-48-0"></span>**3.3.3 ORACLE TEST MANAGER**

Oracle se encuentra en el cuadrante de los líderes debido a su solida línea de productos y a su fuerte organización de ventas. A diferencia de otras compañías del mercado que centran sus productos en la integración entre el desarrollo y los testeos, Oracle ha focalizado sus productos en la integración entre la organización de test y operaciones. Su clave, es el foco en herramientas de performance y tunning, pero debe mejorar en la integración de las herramientas de testeos en todo el ciclo funcional de un proyecto para proveer la trazabilidad de la calidad en todas las fases del proceso.

Los puntos fuertes de ORACLE son,

- 1- Gerenciamiento de datos para test.
- 2- Testeos de performance de base de datos.
- 3- Soporte de testeos para actualizaciones de paquetes Oracle.
- 4- Reutilización de scripts para testeos funcionales y de performance.

Los puntos de atención de ORACLE son,

- 1- Falta de integración de las herramientas de desarrollo de Oracle y el ciclo de vida del proyecto.
- 2- Limitado soporte a clientes para testeos funcionales.

A continuación algunos gráficos de control que pueden emitirse en forma on-line con las herramientas Oracle.

![](_page_49_Picture_0.jpeg)

Página **50** de **57** 

![](_page_49_Picture_2.jpeg)

![](_page_49_Figure_3.jpeg)

![](_page_49_Figure_4.jpeg)

![](_page_50_Picture_1.jpeg)

En los siguientes links se puede observar demos de la herramienta Oracle Test Manager: [http://download.oracle.com/oll/tutorials/ATS9\\_Oracle\\_Test\\_Manager\\_Overview/032210\\_879](http://download.oracle.com/oll/tutorials/ATS9_Oracle_Test_Manager_Overview/032210_87978_source/index.htm) [78\\_source/index.htm](http://download.oracle.com/oll/tutorials/ATS9_Oracle_Test_Manager_Overview/032210_87978_source/index.htm) Oracle Test Manager demo: [http://download.oracle.com/oll/tutorials/ATS9\\_Oracle\\_Test\\_Manager\\_Overview/032210\\_879](http://download.oracle.com/oll/tutorials/ATS9_Oracle_Test_Manager_Overview/032210_87978_source/d1/d1.html) [78\\_source/d1/d1.html](http://download.oracle.com/oll/tutorials/ATS9_Oracle_Test_Manager_Overview/032210_87978_source/d1/d1.html)

#### <span id="page-50-0"></span>**3.3.4 BORLAND MICROFOCUS**

Posicionado como otro líder del cuadrante, Microfocus ofrece una sólida línea de productos y muy buen volumen de venta que lo posiciona en el tercer lugar en términos de beneficios.

Microfocus alcanza este posicionamiento luego de la adquisición de las herramientas de calidad de Compuware y la adquisición de las herramientas ALM<sup>35</sup> de Borland.

Microfocus ha sido también eficiente en establecer partnership para completar su portfolio de productos, incorporando un paquete de solución analítica de performance que combina la tecnología de DynaTrace con Silk Performer.

De esta forma, Microfocus puede ofrecer un conjunto de herramientas que cubren el proceso de calidad end to end del ciclo de vida de los proyectos.

El portfolio de herramientas de Quality que provee Borland Microfocus está compuesto por, SilkPerformer, SilkPerformer CloudBurst, SilkPerformer Diagnostics, Silk Test, SilkCentral Test Manager, DevPartner y Data Express .

Los puntos fuertes de Borland Microfocus son,

- 1- Herremienta de planificación basada en riesgo.
- 2- Solidas herramientas de testeo que cubren todas las actividades tradicionales.
- 3- Herramientas de calidad a lo largo del ciclo de vida de proyecto que incluye el manejo de extracción de datos para test y herramientas para el análisis de código de programas.

Los puntos de atención de Borland Microfocus son,

<sup>&</sup>lt;sup>35</sup> ALM: Application Life Cycle Management

![](_page_51_Picture_1.jpeg)

- 1- Los usuarios de las herramientas de Compuware deberán migrar a los productos SILK.
- 2- Falta de soporte para aplicaciones  $SOA^{36}$ .
- 3- Debe revigorizar constantemente el ecosistema de Partners que posee.

A continuación algunos gráficos de control que pueden emitirse en forma on-line con las herramientas Borland Microfocus

![](_page_51_Figure_6.jpeg)

 $\overline{a}$ <sup>36</sup> SOA: Service Oriented Architecture

![](_page_52_Picture_0.jpeg)

Página **53** de **57** 

![](_page_52_Picture_1.jpeg)

En los siguientes links se puede observar demos de la herramienta Microfocus

Demo1:<http://www.youtube.com/watch?v=eHXJIMTTnyY>

Demo2:<http://www.youtube.com/watch?v=e7EPSnnSZnI>

# <span id="page-52-0"></span>**3.4 EVALUACION COMPARATIVA.**

![](_page_52_Picture_625.jpeg)

Calificacion utilizada para la comparación del 1 al 5 (1-Malo; 2-Regular; 3-Bueno; 4-Muy Bueno; 5- Excelente)

Si bien las cuatro herramientas principales brindan un soporte global y se encuentran clasificadas como líderes del mercado, cada una presenta características particulares que la convierten en mayor o menor medida en más aptas para las necesidades de la compañía.

Del análisis comparativo, las dos herramientas que mejor posicionadas se encuentran son HP Quality Center e IBM Rational. Ambas cubren las necesidades actuales de la compañía en términos de soporte para la gestión de proyectos, pero en mi opinión, IBM Rational está posicionada en un nivel superior al de HP Quality Center, ya que IBM aplica el concepto de calidad en todos los componentes del ciclo de vida de sistemas, cubriendo como muestra la tabla comparativa un soporte también en la fase de desarrollo de código.

![](_page_53_Picture_1.jpeg)

Normalmente, los procesos de calidad en las compañías comienzan a aplicarse en las fases de testeos, pero una vez que se consigue una mejora sustancial en esa fase, las empresas buscan optimizar otros procesos de la cadena, por lo cual y pensando en que en el futuro se requerirá un soporte para el ciclo completo, la herramienta recomendada para su implementación en organizaciones que buscan cubrir un proceso de calidad integral en todas sus fases, sería IBM Rational.

Por otro lado, IBM tiene una vasta experiencia en consultoría conduciendo múltiples proyectos y utilizando prácticas de planeamiento y métricas de medición, lo que le brinda una ventaja competitiva futura para incorporar el conocimiento adquirido en su herramienta de gestión de calidad.

En relación a Microfocus, si bien la herramienta cubre el ciclo completo, el punto negativo que le encuentro está en el ecosistema que debe mantener para poder brindar una solución completa.

En términos estratégicos, el ecosistema le permite como punto positivo brindar una solución de calidad integral pero al mismo tiempo el ecosistema lo coloca en una posición vulnerable frente a la competencia ya que requiere una realimentación permanente entre partners para mantenerse a lo largo del tiempo.

Con respecto a Oracle Test Manager, su desventaja radica en no cubrir el ciclo completo. Su foco principal se encuentra en performance pero necesita desarrollar sus productos para cumplir con el proceso de calidad integral en todas las fases del ciclo de vida de un proyecto.

Esto la coloca en una clara desventaja frente a sus competidores, para aquellas compañías que requieren de una solución integral.

# <span id="page-53-0"></span>**CAPÍTULO V - CONCLUSIONES**

Existen en el mercado internacional más de 500 herramientas para soportar los procesos de calidad del software a través de una gestión eficiente de la fase de testeos. Muchos de los mismos permiten acceso vía web y o Celular.

La mayoría permiten la generación de scorecard automáticos para una rápida toma de decisiones, pero muy pocos tienen soporte global y cubren el proceso de calidad a lo largo de todas las fases del ciclo de vida de desarrollo de un proyecto.

![](_page_54_Picture_1.jpeg)

Las empresas líderes del mercado están enfocando sus productos para soportar el proceso de calidad a lo largo de todas las fases de la cadena y proveen soporte global, pero en términos de innovación sus paquetes de productos no son los más adelantados.

Respondiendo a los objetivos específicos de la investigación, las herramientas líderes del mercado son HP Quality Center, IBM Rational, Oracle Test Manager, Borland Microfocus todas ofrecen generación de scorecard automático y buen soporte global lo que haría viable su implementación en compañías multinacionales con estructuras de innovación de proyectos en distintas partes del mundo.

En términos de la información de gestión que actualmente está siendo administrada por el área de PMO de Latinoamérica, las herramientas IBM Rational y HP Quality Center cubren por demás los requerimientos de información del área y permiten además generar otras vistas de gestión customizadas por el usuario.

El uso de este tipo de herramientas, permiten descubrir en forma anticipada riesgos de proyectos y en consecuencia tomar acciones correctivas reduciendo el tiempo del ciclo de vida de los proyectos y su costo asociado. Por lo tanto, el uso de estas herramientas no solo genera beneficios en la ejecución de grandes proyectos sino también en proyectos menores.

# <span id="page-55-0"></span>**BIBLIOGRAFÍA**

Amescua, A., García, J., Velasco, M., Martinez, P., Ruiz, B., Llorens, J., y otros. (Spring 2004). A Software Project Management Framework. *Information Systems Management* , 78- 85.

Bender RBT . (s.f.). *Systems Development Life Cycle: Objectives and Requirements.* Recuperado el 24 de 09 de 2013, de http://www.benderrbt.com/Bender-SDLC.pdf.

Computerworld. (s.f.).

VERSIDAD<br>R<mark>CUATO DI TELLA</mark>

**TESIS** 

*http://www.computerworld.com/s/article/71151/System\_Development\_Life\_Cycle*.

Recuperado el 24 de 09 de 2013

FOLDOC. (s.f.). *System Development Life Cycle*. Recuperado el 24 de 09 de 2013, de http://foldoc.org/systems+development+life+cycle.

Hagel, J. (10/08/2001). The next IT strategy: The information utility. *Computerworld* , p35.

Indian Student Association. (s.f.). *Enterprise Architecture: An overview.* Recuperado el 25 de 09 de 2013, de http://isa.unomaha.edu/wp-content/uploads/2012/08/Enterprise-Architecture.pdf.

JAVA World. (s.f.). *http://anshuchoudhury.wordpress.com/category/sdlc/*. Recuperado el 24 de 09 de 2013

Johnson, J. (2006). *My Life is Failure: 100 things you should know to be a better project leader.* West Yarmouth, MA: Standish Group International.

Osagawara, h., Yamada, A., & Kojo, M. (1996). Experiences of software quality management using metrics through the live-cycle. *18 th International Conference on Software Engineering*, (págs. 179 -188). Berling.

PMI, P. M. (2000 edition). *A guide to the PROJECT MANAGEMENT BODY OF KNOLEDGE (PMBOK Guide).* Pennsylvania USA.

Prabhu, M. (2010). Software for Software Development Life Cycle. *Siliconindia* , 36-37.

Santos D., M., Parra, I. A., Gallardo, S., & Ingram, J. W. (s.f.). *www.iie.org.mx/boletin042007/art05.pdf.* Recuperado el 10 de Septiembre de 2013, de www.iie.org.mx/boletin042007/art05.pdf

US Department of Justice - 2003. (s.f.). *INFORMATION RESOURCES MANAGEMENT*. Recuperado el 25 de 09 de 2013, de http://www.justice.gov/jmd/irm/lifecycle/ch1.htm.

![](_page_56_Picture_0.jpeg)

![](_page_56_Picture_1.jpeg)

Wikibin. (s.f.). *http://wikibin.org/articles/virtual-project-management.html.* Recuperado el 17 de 9 de 2013, de Wikibin: http://wikibin.org/articles/virtual-project-management.html